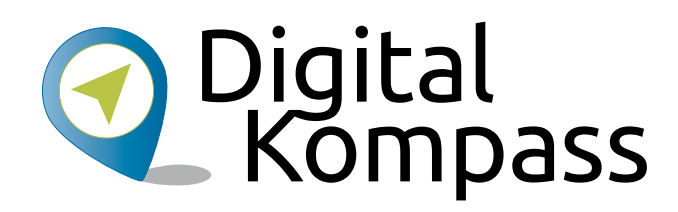

Mediennutzung im Internet – Fotos, Musik und Videos

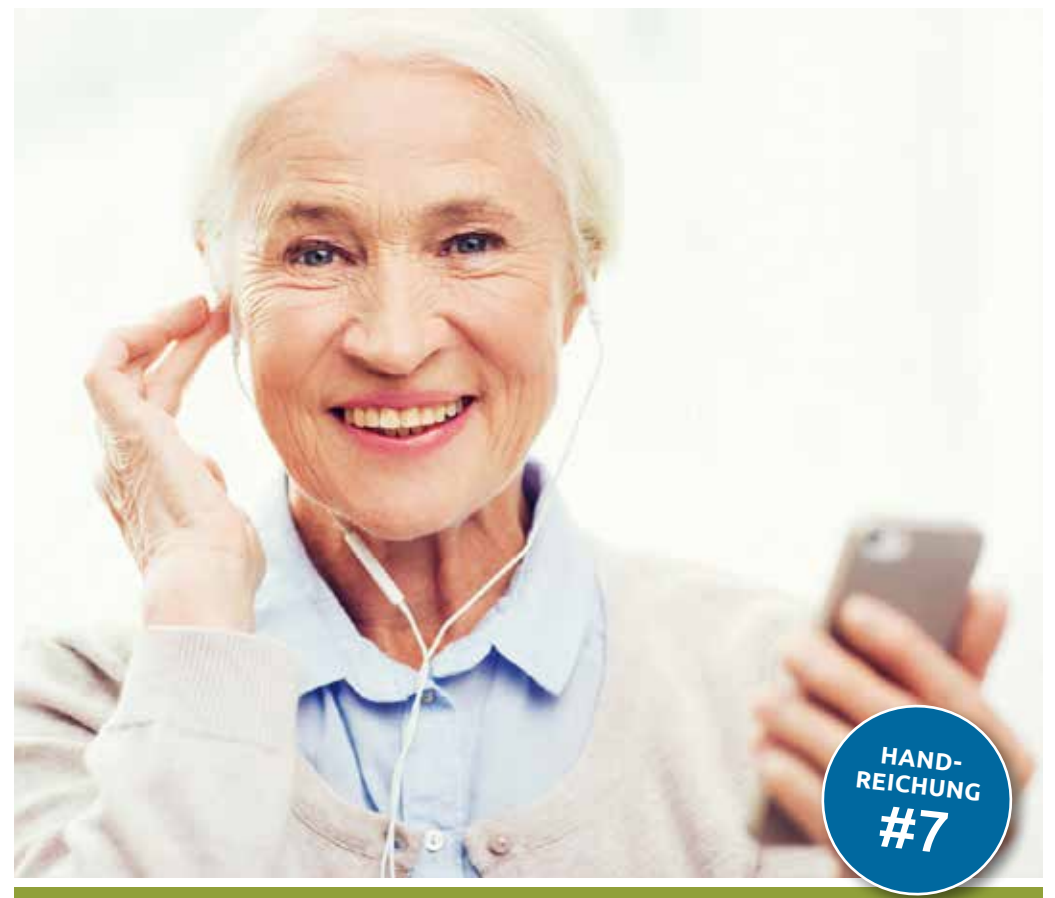

## [www.digital-kompass.de](http://www.digital-kompass.de)

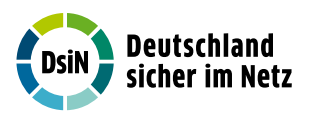

Herausgeber: Mit Unterstützung von:

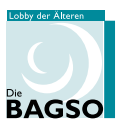

Gefördert durch:

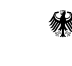

Bundesministerium der Justiz und dör bastiz arta<br>für Verbraucherschutz

aufgrund eines Beschlusses des Deutschen Bundestages

#### Impressum

#### Herausgeber:

Digital-Kompass c/o Deutschland sicher im Netz e.V. Albrechtstraße 10 b 10117 Berlin [info@digital-kompass.de](mailto: info@digital-kompass.de) [www.digital-kompass.de](http://www.digital-kompass.de)

#### V.i.s.d.P.:

Dr. Michael Littger

Redaktion: Dr. Annika Schach & Joachim Schulte

# Gestaltung und Satz:

alles mit MEDIEN [www.allesmitmedien.de](http://www.allesmitmedien.de)

#### Druckerei:

WIRmachenDRUCK GmbH [www.wir-machen-druck.de](http://www.wir-machen-druck.de)

Erscheinungsjahr: 2017

Titelbild: © Syda Productions / Fotolia.com

# Mediennutzung im Internet-Fotos, Musik und Videos

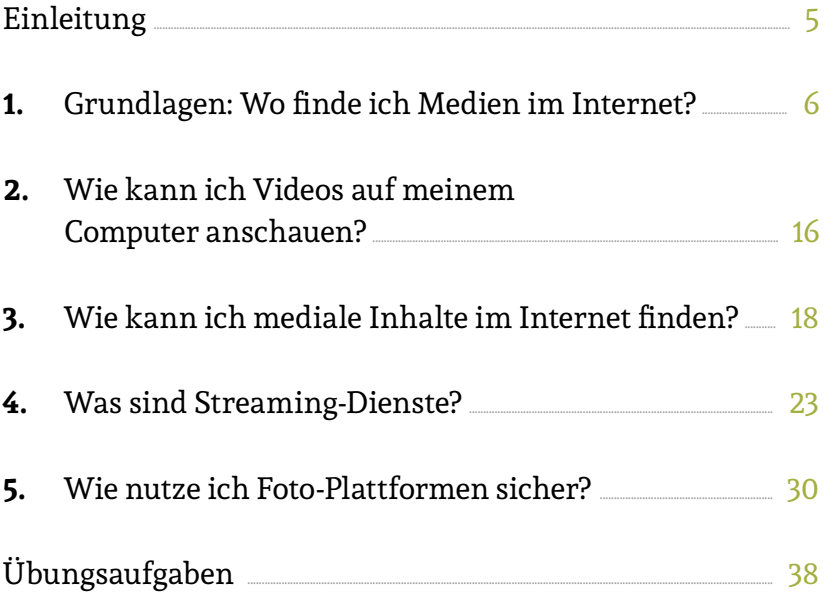

#### Liebe Leserinnen und liebe Leser,

das Internet bietet eine Fülle von Chancen, unseren Alltag zu erleichtern. Das gilt in besonderem Maße für ältere Ge nerationen. Dafür setzen wir auf Ehrenamtliche wie Sie, die ältere Menschen über den sicheren Umgang mit dem Inter net aufklären. An Sie wenden wir uns mit dem *Digital-Kompass*.

Der *Digital-Kompass* umfasst Angebote, die Sie in Ihrem Engagement unterstützen. Die vorliegende Reihe von Handreichungen gehört dazu: mit kompakten Informatio nen und praktischen Übungsaufgaben, die Sie in Ihrer täg lichen Arbeit mit Senioren verwenden können. Weitere Dokumente finden Sie in der *Material-Fundgrube*.

In unseren *Digitalen Stammtischen* laden wir Sie außerdem ein, online mit Experten und Gleichgesinnten über aktuel le Fragen rund ums Internet zu sprechen. Melden Sie sich doch gleich einmal an. Gerne können Sie uns auch weitere Themen vorschlagen, die Sie interessieren.

Der *Digital-Kompass* ist ein Verbundprojekt von Deutsch land sicher im Netz e. V. und der Bundesarbeitsgemein schaft der Senioren-Organisationen mit Förderung des Bundesministeriums der Justiz und für Verbraucherschutz – in Partnerschaft mit der Verbraucher Initiative e. V. und anderen Organisationen.

Besuchen Sie uns unter www.digital-kompass.de.

Viel Vergnügen beim Lesen!

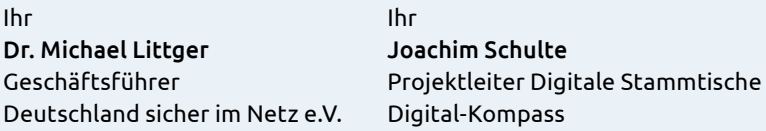

## <span id="page-4-0"></span>Einleitung

Die Medienwelt von heute ist vernetzt. Man verwendet da für den Begriff "crossmedial". Was bedeutet das im Alltag? Vielleicht haben Sie auch schon einmal eine Fernsehsen dung gesehen, bei der die Moderatorin auf weitere Infor mationen auf der Webseite des Senders verwiesen hat. Die Artikel der Tageszeitungen lassen sich heute auch auf dem Tablet lesen. Auf Videoplattformen finden Sie alle erdenkli chen Videos privaten oder journalistischen Ursprungs. Und wenn ein Unternehmen ein neues Produkt bewerben möch te, dann macht es dies nicht nur in einem Kanal: Meist sind Fernsehspots, Radio- oder Plakatwerbung mit Anzeigen in Online-Portalen verknüpft. Ob Fotos oder Videos, visuelle Inhalte spielen in der Online-Welt eine große Rolle. Durch die vielfältigen Möglichkeiten der Verbreitung in den Sozi alen Netzwerken lassen sich Fotos oder Videos optimal für die Kommunikation einsetzen. Doch gerade in diesem multi medialen Bereich gilt es einige Klippen zu umschiffen bzw. Regeln zu beachten. Viele Menschen sind unsicher, welche Inhalte sie legal ansehen dürfen und welche Fotos sie ver wenden können, ohne rechtliche Probleme zu bekommen.

 Sie erfahren in dieser Handreichung, wo Sie die ge wünschten Fotos, Videos und Sendungen im Internet finden und wo Sie sich diese auf Ihrem Computer ansehen können. Video- oder Fotoplattformen werden heute wie Soziale Netzwerke genutzt, da sich Menschen mittels Profilen oder Kanälen austauschen. Wir zeigen Ihnen, welche Portale es

gibt. Und nicht zuletzt erfahren Sie, wie Sie rechtssicher mit Bildern und Videos im Internet umgehen können.

# <span id="page-5-0"></span>1. Grundlagen: Wo finde ich Medien im Internet?

Unterhaltungsangebote sind im Internet sehr beliebt. Die technischen Möglichkeiten machen es heute jedem Internet nutzer einfach, Filme oder Videos anzuschauen und auch ins Netz zu laden. Viele junge Menschen sehen heute häufiger im Internet Videos an, als dass sie den Fernseher einschal ten. Warum? Das Angebot ist vielfältiger und auf die jeweili gen Interessen zugeschnitten. Zudem können sie selbst ent scheiden, wann sie etwas sehen möchten – man spricht hier von "Video-on-Demand". Vielleicht haben Sie auch schon einmal in den Medien von "Youtube-Stars" gehört. Das sind junge Menschen, die auf Videoplattformen einen eigenen Kanal bespielen, also regelmäßig Videos veröffentlichen, vergleichbar mit TV-Sendungen. Doch auch wenn Sie nicht auf gewohnte journalistische Nachrichten und TV-Spielfil me verzichten wollen, kann das Internet hilfreich sein. Zum einen bieten nahezu alle TV-Sender vertiefende Informatio nen zu ihren Sendungen auf der Webseite an, zum anderen halten sie in Mediatheken viele Sendungen über einen ge wissen Zeitraum für die Zuschauer bereit. Wenn man also einen interessanten Film verpasst hat, kann man ihn sich dort einfach zu einem späteren Zeitpunkt ansehen. Bei den

regelmäßigen Internetnutzerinnen und -nutzern schauen 87 Prozent zumindest gelegentlich Videos und Sendungen im Internet an. Überdurchschnittlich hat sich der Kreis der Videonutzer unter den 40- bis 49-Jährigen ausgeweitet und am größten war das Wachstum bei den 50- bis 64-Jährigen. Auch ältere Menschen entdecken demnach zunehmend die Vorteile der Mediennutzung im Internet.

#### **Marlies Müller (72 Jahre)**

**Frage:** "Ich habe doch Fernsehen und Radio. Wieso brauche ich noch Unterhaltung im Internet?"

#### Fernsehen und Internet: Freundschaft oder Feindschaft?

Die Unterhaltungsmöglichkeiten im Internet sind sehr breit gefächert. Mit steigender Tendenz: Die ARD/ZDF-Online- Studie [\(www.ard-zdf-onlinestudie.de\)](http://www.ard-zdf-onlinestudie.de) stellt seit Jahren den Trend fest, dass die Nutzung von Video-Mediatheken, Videoportalen, Video- und Audiopodcasts sowie Video- und Audio-Streamingdiensten stark wachsen. Eine Forschungsfrage der Studie widmet sich den Funktionen von Videoportalen und Fernsehen im Vergleich. Als wichtige Aspekte der Video portale erweisen sich vor allem Humor und die Angebots breite, beim Fernsehen sind es die Aspekte Information und Gesprächsstoff. Es wird in Deutschland durch die Verbrei tung des Internets nicht weniger ferngesehen. Das Internet

fungiert vielmehr als Angebotsmultiplikator des Fernsehens, anstatt es zu ersetzen. Der Fernsehbegriff wird durch pro fessionell produzierte Inhalte im Internet erweitert und die Grenze zwischen den Mediengattungen verschwimmt.

#### **» Link-Tipp:**

Die Ergebnisse zur Online-Bewegtbildnutzung in Deutschland der ARD/ZDF-Online-Studie lesen Sie hier: http://kurzelinks.de/koch-liebholz

### Welche Medien-Angebote gibt es im Internet?

Journalistische Reportagen, Radiobeiträge, Fotogalerien, Video- Kanäle und Filme, die Unterhaltungsangebote im Internet sind vielfältig. Das Gute ist: Anders als bei Fern sehen und Radio kann man selbst bestimmen, wann man etwas anschauen möchte. Damit Sie die richtige Wahl tref fen, haben wir die verschiedenen medialen Angebote im In ternet sortiert.

### Zeitungen und Zeitschriften im Netz: Internetangebote der klassischen Medien

Das Internet verändert die herkömmlichen Lese-, Hör- und Fernsehgewohnheiten gravierend: Alle Printausgaben der großen Zeitungen und der meisten Zeitschriften sind dort mit einer eigenen Homepage vertreten. Diese Seiten sind zu einem großen Teil kostenfrei nutzbar und lassen sich in Ih rem Browser aufrufen. Es gibt jedoch auch Webangebote von

Zeitungen, die man entweder nur mit einem Abonnement an sehen kann oder die mit einer sogenannten Bezahlschranke (Paywall) arbeiten. Das bedeutet: Die meisten Artikel kann man frei nutzen, für andere Artikel ist eine kleine Gebühr fällig. Oftmals ergänzen Videos und Fotogalerien die Beiträge.

Beispiele für beliebte und kostenfreie Webangebote von Tageszeitungen und Zeitschriften sind:

- **•** Frankfurter Allgemeine Zeitung ([www.faz.net](http://www.faz.net))
- **•** Der Spiegel [\(www.spiegel.de\)](http://www.spiegel.de)
- **•** Stern [\(www.stern.de](http://www.stern.de))
- **•** Süddeutsche Zeitung [\(www.sueddeutsche.de\)](http://www.sueddeutsche.de)
- **•** Die Welt [\(www.welt.de](http://www.welt.de))
- **•** Die Zeit [\(www.zeit.de\)](http://www.zeit.de)

## **Aufgabe 1**

Ermitteln Sie die Internetadressen der Online-Portale Ihrer Lieblingszeitschriften oder Zeitungen.

### Nicht nur hören, sondern sehen: Radio im Internet

Auch das Radio profitiert durch das Internet, denn Radiosen der lassen sich im Internet weltweit aufrufen. Wenn man beispielsweise im Ausland lebt, kann man im Internet den noch einen Radiosender aus der Heimatregion hören. Wenn man sich für eine ganz bestimmte Musikrichtung inter essiert, findet man im Internet Spartensender, die sich auf diese Musik spezialisiert haben. Darüber hinaus wird Radio im Internet auch durch visuelle Beiträge erweitert, die das Programm unterstützen. Mitschnitte von Veranstaltungen, Geschichten der Moderatoren, die man sonst nicht sehen kann, und weiterführende Informationen zu den Beiträgen: das Internetangebot bereichert das rein akustische Medium Radio enorm. Sie haben zudem oftmals die Möglichkeit, sich sogenannte "Podcasts" auf den Computer herunterzuladen und sie somit auch anzuhören, wenn keine Internetverbin dung besteht.

## **Aufgabe 2**

Welches ist Ihre Lieblingsmusikrichtung? Recherchieren Sie im Internet, ob es einen Sparten-Radiosender im Netz gibt, der sich auf diese Musikrichtung spezialisiert hat.

### **» Link-Tipp:**

Eine Übersicht der ARD-Hörfunksender finden Sie unter: <http://web.ard.de/radio/radionet> Von dort aus gelangen Sie zu den jeweiligen Webseiten

der Sender.

### Sendung verpasst? Die Mediatheken der TV-Sender

Manchmal begeistern TV-Sendungen so, dass man sie noch einmal anschauen möchte. Oder Sendungen passen nicht in den persönlichen Zeitplan, so dass man sie zu einem an deren Zeitpunkt sehen will. Eine viel genutzte Möglichkeit, die das Internet bietet, sind Mediatheken. Sie sind vergleich bar mit Online-Bibliotheken, aber es stehen dort keine Bü cher im Regal, sondern Filme. Mediatheken werden von der Redaktion des jeweiligen Senders betreut, gepflegt und auf dem neusten Stand gehalten. Sie halten im Grunde einen Ausschnitt des Fernsehprogramms für die Zuschauerinnen und Zuschauer bereit.

 Mittlerweile haben die meisten öffentlich-rechtlichen und viele private Fernsehsender eine eigene Mediathek. Das Prinzip hinter den Online-Mediatheken nennt sich "Videoon-Demand", auf Deutsch: "Video auf Abruf", Ähnlich wie in einer Videothek halten Internetanbieter bestimmte Filme zum Abruf bereit Diese stehen für einen bestimmten Zeitraum nach der Ausstrahlung zum Anschauen in den Mediatheken. Sie können dann eine Sendung heraussuchen oder über die Suchfunktion eine bestimmte Folge recherchieren.

# **Aufgabe 3**

Finden Sie Ihre Lieblingssendung in der Mediathek des jeweiligen Senders.

**» Link-Tipp:** Eine Übersicht über die interessantesten Mediatheken der deutschen TV-Sender finden Sie hier: http://kurzelinks.de/silversurfer-rlp

### Live dabei: Livestream-Angebote

Über sogenannte Livestreams können Sie über das Internet Übertragungen in Echtzeit verfolgen. So können Sie bei spielsweise auch im Urlaub das DFB-Pokalfinale im Internet verfolgen oder Lokaljournale online schauen.

### Bewegte Webseiten: Webvideos auf Internetseiten

Wenn Sie viel im Internet surfen, werden Sie feststellen, dass auch viele "normale" Webseiten Videos anbieten. Hier spricht man von Webvideos oder Online-Videos. Dabei kann es sich um aufwendige Filmproduktionen handeln, aber auch um einfache, private Webclips.

Webvideos werden gern zur Unterhaltung eingesetzt, da sie eine hohe Aufmerksamkeit bei den Internetnutzerinnen und -nutzern erzeugen. Hier finden Sie beispielsweise Musik videos, Shows und Interviews. Bewegte Bilder lassen sich gut

für Schulungen oder Webinare, also Online-Kurse, bei denen Sie zuhören und auch Fragen stellen können, einsetzen, um anderen Menschen bestimmte Inhalte besonders anschau lich zu vermitteln. Natürlich nutzen auch Unternehmen die emotionale Kraft von Imagevideos für die Werbung.

## Gängige Produktionsformate sind beispielsweise:

- **•** Diashows, die aus einzelnen Bildern zu einem Video zusammengeschnitten werden,
- **•** Abfilmen des Computer-Bildschirms mithilfe einer Software,
- **•** Webvideoerstellung mithilfe einer Videoverarbeitungs software,
- **•** klassische Filmproduktion mit digitaler Videokamera.

### **» Link-Tipp:**

Eine Schritt-für-Schritt Anleitung zur Nutzung des Fernseh- und Radioprogramms im Internet am Beispiel der Mediathek von ARD finden Sie in der Material-Fundgrube des Digital-Kompass unter dem Suchbegriff "Fernsehen": [www.digital-kompass.de/material-fundgrube](http://www.digital-kompass.de/material-fundgrube)

## Reichweitenkönige: Die Videoportale

Die technische Entwicklung ist mittlerweile so weit, dass sich auch lange Filme meist problemlos sowohl am Rechner als auch auf einem mobilen Gerät ansehen lassen. Das ist ein Grund für die Erfolgsgeschichte von Videoplattformen. Diese haben heute eine vergleichbare Reichweite wie Soziale Netz werke. Die in Deutschland bekanntesten Videoportale sind Youtube [\(www.youtube.com\)](http://www.youtube.com), Vimeo (www.vimeo.com) und MyVideo [\(www.myvideo.de\)](http://www.myvideo.de), die den Nutzerinnen und Nut zern einen kostenfreien Zugriff auf Videos aller Art bieten. Der Unterschied zu einer Mediathek: Hier kann jeder Videos online stellen. Die Inhalte reichen von selbstgedrehten Clips über Musikvideos, Kinotrailer, Ausschnitte und Fernsehbei träge. Die Beiträge können bewertet und geteilt oder auf der eigenen Webseite oder in einem Blog eingebunden werden. Wenn besonders kreative Kurzfilme oder Werbespots von vielen Menschen geteilt, mit Facebook verknüpft oder wei ter versendet werden, spricht man von einem viralen Effekt, einem "Schneeballeffekt". Die Inhalte verbreiten sich rasend schnell, da jeder der eigenen Freunde wiederum weitere Freunde und Netzwerke besitzt.

## **Aufgabe 4**

Recherchieren Sie im Internet: Welche Videos waren in diesem oder im letzten Jahr so beliebt, dass Sie besonders häufig angesehen und geteilt wurden?

### Streaming-Dienste

Eine weitere Alternative für Unterhaltungsprogramme im Internet sind sogenannte Streaming-Dienste, die kosten pflichtig sind. Sie bieten aktuelle Serien und Kinofilme an, die man entweder einzeln zahlen oder mit einem Abonne ment sehen kann. Mehr dazu lesen Sie in Kapitel 4.

# <span id="page-15-0"></span>2. Wie kann ich Videos auf meinem Computer anschauen?

Ein Grund für die Erfolgsgeschichte vom Internet als Unter haltungsmedium liegt in den technischen Möglichkeiten und an der Schnelligkeit heutiger Internetverbindungen. Wenn man ganze Filme im Internet schauen möchte, benö tigt man natürlich eine Breitbandverbindung, damit es nicht bei den spannendsten Stellen zum Stocken kommt. Die Inf rastruktur des Internets verbessert sich aber stetig: Größere Speicherkapazitäten und schnellere Anschlüsse erlauben, datenintensivere Möglichkeiten wie Internet-Fernsehüber tragungen oder Videoportale zu nutzen – und das am hei mischen Computer, Tablet oder Smartphone.

## Was brauche ich? Grundvoraussetzungen von Hard- und Software

Neben einer schnellen Internetverbindung sind aber noch andere Voraussetzungen zu erfüllen, um in den Genuss von Online-Videos zu kommen. Eine wichtige Rolle spielen der Browser und der Webplayer, da Videos aus Mediatheken di rekt im Internet abgespielt werden und man sich die Videos nicht zuerst auf den heimischen Computer herunterlädt. Je aktueller die Version des Browsers, desto besser funktioniert die Wiedergabe eines Videos aus einer Mediathek. Weiterhin wichtig ist der Mediaplayer.

## Was sind Mediaplayer und Webplayer?

Mediaplayer sind Zusatzprogramme, die Sie auf Ihren Rech ner installieren müssen, um sich Videos anschauen und Musik abzuspielen zu können. Die Dateien befinden sich dann lokal auf Ihrem Computer. Die gängigsten Programme sind der Windows Media Player, VLC Media Player, Winamp oder itunes. Sie bieten auch die Möglichkeit, Ihre Medieninhalte zu organisieren.

 Bei Webplayern hingegen speichern Sie die Medienin halte nicht lokal auf Ihrem Gerät, sondern bleiben auf der Webseite und benötigen zur Wiedergabe oftmals gängige Plugins - beispielsweise den Adobe Flash Player. Sofern Sie das Programm also nicht in Ihrem Browser installiert haben, können Sie es über den Link kostenfrei herunterladen.

### **Achtung:**

Verwenden Sie nur Download-Links aus seriösen Quellen, beispielsweise den Mediatheken der großen Fernseh oder Radiosender.

# <span id="page-17-0"></span>3. Wie kann ich mediale Inhalte im Internet finden?

In Handreichung Nr. 2 zum Thema "Surfen im Internet" haben wir Ihnen Recherchemöglichkeiten im Internet auf gezeigt. Ähnlich verhält es sich mit der Suche nach Bildern, Filmen oder Videos. Wenn Sie genau wissen, dass beispielsweise eine Sendung in der ARD gelaufen ist, können Sie gleich in der Mediathek des Senders nachschauen. Wenn Sie aber nur nach einem bestimmten Thema suchen oder sich inspirieren lassen wollen, suchen Sie in einer Suchmaschine oder auf einer Videoplattform. Hier haben Sie die größten Chancen, die gewünschten Videos zu finden.

## Wie finde ich Filme?

Nach Google ist Youtube die zweitgrößte Suchmaschine der Welt. Deshalb orientieren wir uns hier an diesem Beispiel. Die Benutzeroberfläche bei Youtube gleicht der einer Suchmaschine. Sie können die Videos mit einem oder mehreren Suchwörtern oder Titeln finden. Wenn Sie selbst Videos hochladen möchten, um sie mit anderen Menschen zu teilen, müssen Sie sich ein Profil anlegen. Zum reinen Anschauen ist das nicht nötig.

### **Achtung:**

Wenn Sie Filme hochladen möchten, beachten Sie das Urheberrecht der Inhalte.

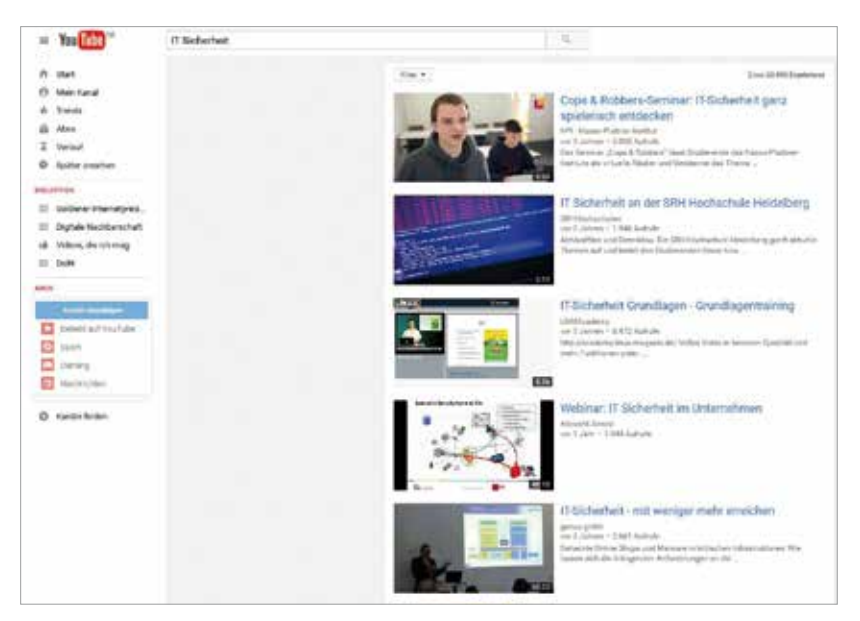

*Suche nach dem Begriff "IT-Sicherheit", [© www.youtube.com]*

Das Suchfeld: Dieses finden Sie im oberen Bereich der Benutzeroberfläche. Wenn Sie den gewünschten Begriff eingegeben haben, bestätigen Sie die Eingabe mit ENTER. Sie bekommen dann die Video-Suchergebnisse angezeigt.

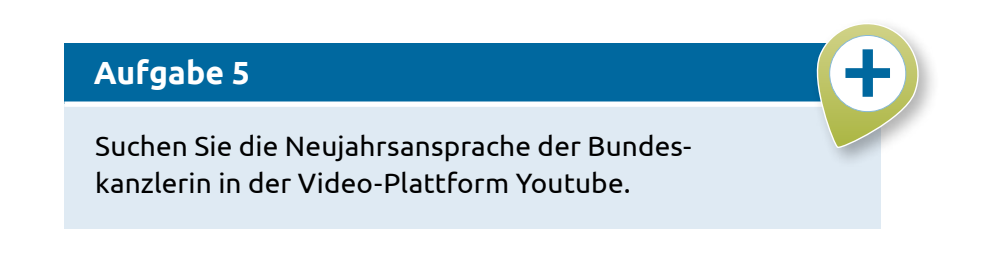

Mehr audiovisuelle Inhalte im Netz, Filme und Videos kön nen natürlich auch bei den schon erwähnten Plattformen gefunden werden:

- **•** in Mediatheken der öffentlich-rechtlichen Sender wie beispielsweise bei ARD [\(www.ardmediathek.de\)](http://www.ardmediathek.de) oder ZDF ([www.zdf.de\)](http://www.zdf.de),
- **•** in Video-on-Demand-Angeboten der Privatsender wie beispielsweise bei allen Angeboten der Medien gruppe RTL Deutschland [\(www.tvnow.de](http://www.tvnow.de)) oder der ProSiebenSat1 Networld ([www.prosieben.de\)](http://www.prosieben.de),
- **•** in Streaming-Angeboten, über die man Spielfilme und Fernsehserien kostenpflichtig anschauen kann, wie Netflix, Watchever, oder Amazon Prime. Beachten Sie hierzu auch Kapitel 4.

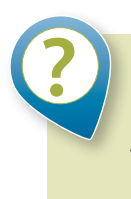

## **Konrad Schröder (67 Jahre)**

**Frage:** "Bekomme ich nicht Ärger, wenn ich aus Versehen Filme aus illegaler Quelle schaue?"

## Was meint der Begriff "Werkgenuss"?

Schaut man sich Videos einfach nur an, muss man in der Re gel nichts beachten – der Werkgenuss verletzt keine Rechte und ist daher erlaubt. Was allerdings, wenn die Quelle illegal ist? Da scheiden sich die – juristischen – Geister: Für die ei nen fällt das genauso unter den reinen Werkgenuss, ist also erlaubt; für die anderen ist das Anschauen von Videos, die klar ersichtlich illegal (im Juristendeutsch: "offensichtlich rechtswidrig") angeboten werden, ebenfalls illegal.

## Was bedeutet "offensichtlich rechtswidrig"?

Mit dem Ausdruck "offensichtlich rechtswidrig" ist gemeint, dass Nutzer Werke aus illegalen Quellen nicht weiter kopie ren dürfen, auch nicht, wenn sie es nur für private Zwecke tun. Der Gesetzgeber will damit verhindern, dass Werke, die illegal ins Internet gestellt wurden, weiterverbreitet werden, zum Beispiel in Tauschbörsen. Was aber genau mit "offensichtlich rechtswidrig" gemeint ist, ist nicht immer leicht zu erkennen, da viele Rechteinhaber ihre Werke selbst ins Netz stellen, zum Beispiel um damit Werbung zu machen. Damit das Verbot, offensichtlich rechtswidrig angebotene Werke herunterzuladen, greift, muss ein durchschnittlicher Nut zer auf den ersten Blick erkennen können, dass die fragliche Internetseite Werke illegal anbietet.

# **Achtung:**

Laden Sie nichts aus offensichtlich rechtswidrigen Quellen herunterladen. Anschauen ist in der Regel erlaubt.

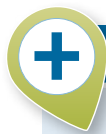

# **Recherche-Spiel: Meine Heimat**

Suchen und finden Sie mediale Inhalte zu Ihrem Geburtsort oder Ihrer Geburtsregion.

Nutzen Sie dabei alle vorgestellten Quellen.

# <span id="page-22-0"></span>4. Was sind Streaming-Dienste?

Vielleicht haben Sie sich auch schon einmal über das Fernseh programm geärgert. Irgendwie war nicht das richtige für Sie dabei und sie haben sich gewünscht, einen alten Film, eine spannende Serie oder einen Kinofilm anschauen zu können, den Sie vielleicht verpasst haben. Durch die immer schneller werdenden Datenübertragungswege, haben sich in den letz ten Jahren Anbieter etablieren können, bei denen Sie gegen Bezahlung online Videos zu ansehen können, quasi wie Vi deotheken im Internet. Wie richtige Videotheken halten die se Plattformen diverse Filme und Serien zum Anschauen be reit. Der große Vorteil hierbei: Man muss, um sich den Film der Wahl anzuschauen, nicht das Haus verlassen, sondern kann sich bequem auf dem Sofa durch die Auswahl klicken und dann den Film direkt über das Internet betrachten. Das Prinzip ist Video-on-Demand. Hierbei werden mittels einer internetbasierten Datenübertragung Filme direkt auf den Computer oder Smart-TV des Betrachters übertragen, auf Englisch heißt das "gestreamt". Daher spricht man in diesem Zusammenhang auch von Streaming Media.

### Was ist ein Smart-TV?

Ein Smart-TV ist die Bezeichnung für Fernsehgeräte mit Computer-Zusatzfunktionen, insbesondere der Internet-Fähigkeiten. Smarte Fernsehgeräte haben Zusatzschnittstel len wie USB, Netzwerk, WLAN und Speicherkarten. Das ist keine Zukunftsmusik, die meisten neueren TV-Geräte sind

damit ausgestattet. Ein Smart-TV ermöglicht es, im Inter net zu surfen oder per Knopfdruck auf die Fernbedienung Filme in Echtzeit, wahlweise sogar in HD, aus Onlinevideo theken abzurufen. Des Weiteren ist es möglich, auf Video-, Musik- und Bilddateien zuzugreifen, welche auf einem PC gespeichert sind. Auch Videotelefonate können am Fernse her gehalten werden. Eine Steuerung des TV-Gerätes ist per Smartphone, Tablet, USB- und Bluetooth-Tastatur möglich, nachdem man die zum jeweiligen Hersteller passende App heruntergeladen und installiert hat.

## Überblick über Anbieter: Die größten Streaming-Dienstleister

Ohne eine Empfehlung abzugeben, zeigen wir Ihnen eine Auswahl der größten Dienstleister in diesem Segment. Der Versandhändler Amazon bietet mit Prime Instant Video ei nen Online-Dienst, der verschiedene Serien und Filme zum Abruf bereithält. Bezahlt wird pro Monat oder Jahr. Auch ein Einzelabruf von Filmen ist möglich. Der deutsche Vi deo-on-Demand-Anbieter Maxdome gehört zur ProSieben-Sat.1-Media-Gruppe. Neben Filmen und Serien können hier auch diverse Eigenproduktionen der Sender angeschaut werden. Bezahlt wird pauschal pro Monat oder pro Einzel abruf. Der amerikanische Anbieter Netflix bietet als Streaming-Dienst eine Vielzahl an Serien und Filmen zum An schauen. Bezahlt wird pauschal pro Monat mit Zugriff auf das gesamte Online-Angebot.

Es empfiehlt sich auf die Seriosität des Streamingdienstes zu achten, da einige kleine Anbieter in einer rechtlichen Grau zone liegen. Es hilft hier mit dem gesunden Menschenver stand zunächst sich selbst zu fragen: Ein aktueller Kinofilm im Internet ist wahrscheinlich keine rechtmäßige Kopie.

### **» Link-Tipp:**

Eine gute Übersicht über die besten Streaming-Dienste bietet dieser Artikel im OnlineAngebot der Süddeutschen Zeitung: http://kurzelinks.de/sueddeutsche-streaming

## Legal vs. illegal: Rechtliche Fragen rund um das Streaming

Beim Streaming wird keine Kopie gezogen und die Daten bleiben nicht dauerhaft auf dem Computer oder Mobilgerät der Nutzerin oder des Nutzers – im Vergleich zum Download einer Datei. So kann man Filme sehen, auch wenn man zu wenig Speicherplatz für die gesamte Datei auf dem Gerät hat. Es gibt allerdings Zusatzsoftware zum Speichern gestream ter Daten, um beispielsweise Filme auch ohne Internetver bindung abspielen zu können. Es ist umstritten, ob das einen Missbrauch darstellt. Wenn die Daten etwa Musik enthalten, die durch die GEMA geschützt ist, ist der Anbieter sogar dazu verpflichtet, ein Speichern möglichst zu unterbinden. Aus der Perspektive des Urhebers kann Streaming als ein Mittel

gesehen werden, seine Werke zu präsentieren und trotzdem technisch die Möglichkeit zu behalten, die Verwertung zu kontrollieren und an der Nutzung seiner Werke zu verdienen.

# **» Link-Tipp:**

Ausführliche Informationen zu illegalen Streaming-Plattformen finden Sie auf der Webseite: [www.klicksafe.de](http://www.klicksafe.de)

### Streaming ist kein Rechtsverstoß

Im Juni 2014 entschied der Europäische Gerichtshof, dass Streaming von der europäischen Urheberrechtsrichtlinie ausgenommen sei, denn die dabei auf den Computer gelade nen Daten seien "vorübergehend, flüchtig oder begleitend und ein integraler und wesentlicher Teil eines technischen Verfahrens". Das bloße Betrachten urheberrechtlich geschüt zter Werke im Webbrowser oder über einen Streaming-Client stellt demnach keinen Rechtsverstoß dar.

### **» Link-Tipp:**

Informationen zu den größten Streaming-Anbietern, Kosten und Sicherheit gibt es hier: [www.sicherheit-im-internet.com/musik-filme/](http://www.sicherheit-im-internet.com/musik-filme/legale-filme-videos) legale-filme-videos

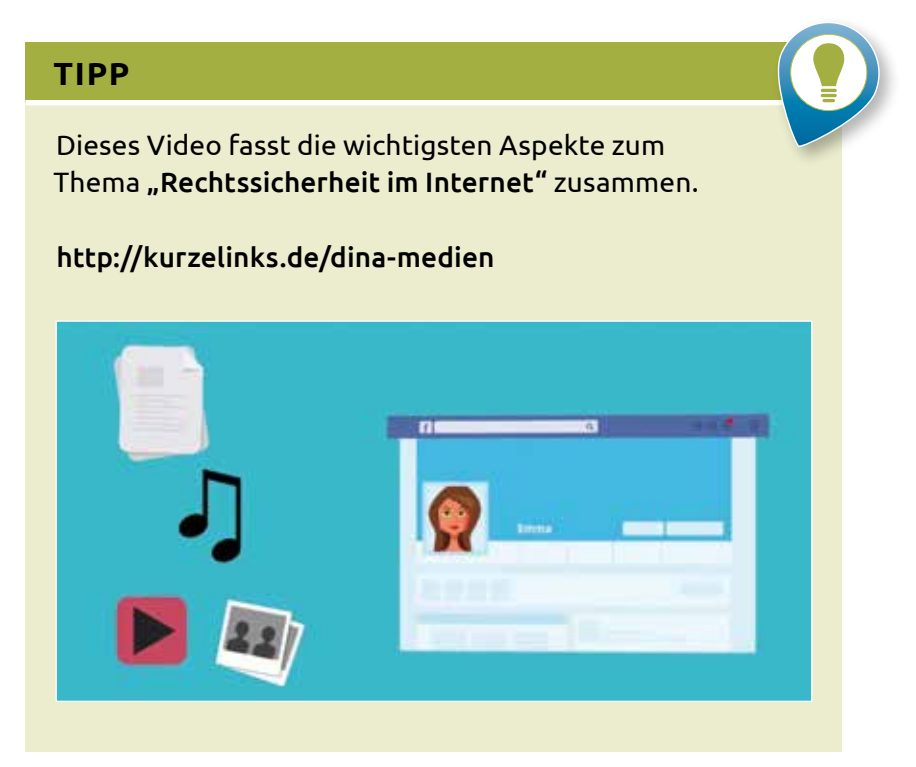

*[© Deutschland sicher im Netz e.V., www.digitale-nachbarschaft.de]*

## Was muss ich beim Umgang mit Streaming-Angeboten beachten?

- **•** Schauen Sie vor der Nutzung in die Allgemeinen Geschäfts bedingungen (AGB) und Datenschutzbestimmungen des Streamingdienstes und prüfen, welche Rechte der Anbie ter sich einräumen lassen will und wie die Kündigungs fristen sind.
- **•** Seien Sie sparsam mit Ihren persönlichen Daten bei der Registrierung für einen Streamingdienst.
- **•** Vorsicht vor den Kosten: Wenn Sie die angebotene Test phase nicht weiter nutzen wollen, müssen Sie rechtzeitig Ihr Probe-Abonnement kündigen. Streaming über Smart phone oder Tablet benötigt viel Datenvolumen, das zu ho hen Kosten führen kann. Manche Filmstreaming-Platt formen bieten dem Kunden an, die Filme im Off line-Modus auf das Smartphone oder das Tablet zu speichern.

### **Achtung:**

Wenn Sie Ihren Streaming-Dienst kündigen, gehen mög licher weise alle Daten verloren und Sie haben keinen Zugriff mehr auf Ihre Medieninhalte.

### Abonnement oder Einzelkauf – Was ist zu empfehlen?

Wer nur gelegentlich einen Film per Internet abrufen will, sollte sich nicht vertraglich bei einem einzelnen Anbieter binden. Für Viel-Gucker ist eine Flatrate hingegen die beste Wahl, die deutlich günstiger als Einzelabrufe ist. Vergleichen Sie vor einem Abo-Abschluss unbedingt, auf welche Produ zenten und Genres sich die einzelnen Anbieter spezialisiert haben. So ist sichergestellt, dass Sie auch genau die Auswahl finden, die Sie suchen.

### Was sind Tauschbörsen?

Tauschbörsen sind eine Technik, die es den Nutzerinnen und Nutzern erlaubt, Dateien auszutauschen, ohne dass diese auf einem zentralen Server liegen. Viele Menschen tauschen damit Musik- oder Filmdateien aus. Sie wandern von einem Heimcomputer zum Nächsten. Das nennt man auch "Peer to Peer (p2p)". Daran ist zunächst nichts illegal, weder der Upload noch der Download. Allerdings gilt: Bei jedem "Tausch" wird die Datei vervielfältigt – und das ist bei urheberrechtlich geschützten Dateien meistens verboten**.** Die eigene IP-Adres se, also die Adresse im Internet, wird auf dem Rechner angezeigt, von dem gerade herunterladen wird. Plattenfirmen beispielsweise müssen nur einen Screenshot machen und den Namen beim Internetprovider erfragen. Eine Abmah nung, in der man aufgefordert wird, einen gewissen Betrag zu zahlen, lässt dann meist nicht mehr lange auf sich warten. Wichtig: Immer sofort den Anwalt einschalten, nie direkt be zahlen. Natürlich gibt es auch viele legale Dateien, die über

diese Börsen getauscht werden. Eine Unterscheidung ist aber oft nicht ganz einfach. Auf keinen Fall dürfen Musik- und Filmdownloads – ganz gleich ob aus Tauschbörsen oder im Onlineshop gekauft – über den Musik- oder Filmplayer eines Profils in einem Sozialen Netzwerk online gestellt werden. Denn dabei handelt es sich um eine unerlaubte Verbreitung von urheberrechtlich geschütztem Material. Eine Ausnahme ist die Privatkopie: Das Abspeichern von Videos, um es noch mals anzuschauen, ist immer erlaubt.

# <span id="page-29-0"></span>5. Wie nutze ich Foto-Plattformen sicher?

Wer sich eher für die Fotografie als für die Filmkunst inter essiert, wird im Internet ebenfalls auf seine Kosten kommen. Die digitale Welt ist sehr visuell, Bilder und Fotos spielen eine große Rolle. Das Anschauen von Fotos und auch das Teilen von Bildern sind gerade in Sozialen Netzwerken ein Trend. Es gibt heute Internetseiten, sogenannte Foto-Plattformen, auf denen professionelle und Hobby-Fotografen ihre Werke zeigen, als auch Soziale Netzwerke, deren Schwerpunkt Fotos sind.

### Wo finde ich Fotos im Internet?

Flickr war in diesem Bereich der erste Anbieter. Dabei han delt es sich um eine Fotodatenbank. Ähnlich funktioniert Picasa. Besonders beliebt, gerade auch bei jungen Menschen, sind aber Instagram oder Pinterest. Hier können Nutzer sich wie in jedem anderen Sozialen Netzwerk auch ein Profil anlegen und dann explizit Fotos hochladen und auch zum Teil bearbeiten. Instagram ist kostenlos und steht als für And roid, iOS und das Windows Phone zur Verfügung. Das Soziale Netzwerk ist eine Mischung aus Microblog und audiovisueller Plattform und ermöglicht es, Fotos auch in anderen Sozialen Netzwerken zu verbreiten. Nutzer können ihre Fotos und Vi deos mit Filtern versehen. Pinterest ist ein Soziales Netzwerk, in dem Nutzer Bilderkollektionen mit Beschreibungen an virtuelle Pinnwände heften können. Andere Nutzer können dieses Bild ebenfalls teilen, ihren Gefallen daran ausdrücken oder es kommentieren. Durch das öffentliche "Anheften" an der digitalen Pinnwand können Nutzerinnen und Nutzer ihre eigenen Interessen herausstellen.

## Was muss ich bei der Nutzung von Foto-Plattformen beachten?

Wie in vielen anderen Themenbereichen des Internets, spie len auch hier die Persönlichkeitsrechte und ihre Privats phäre eine große Rolle. Das heißt: Veröffentlichen Sie keine Fotos mit denen Sie Persönlichkeitsrechte von Menschen verletzen, da sie Ihnen dazu keine Erlaubnis erteilt haben. Das gilt auch für Bilder von ihren Kindern und Enkelkindern. Schützen Sie Ihre Privatsphäre: Wie alle Informationen sind auch Bilder im Internet nicht leicht wieder zu löschen und können lange recherchiert werden. Einige Betreiber von Sozialen Netzwerken gewähren sich über die Allgemeinen Geschäftsbedingungen (AGB) sämtliche Rechte an den veröf -

fentlichten Inhalten ihrer Nutzerinnen und Nutzer. So kön nen zum Beispiel die Fotos auch für Werbung auf der Platt form genutzt werden.

### Thema Urheberrecht und Creative Commons

Urheberrecht und Copyright gelten auch im Internet. Bevor man Texte, Bilder oder Videos verwenden kann, sollte die Rechtefrage in jedem Fall geklärt sein. Das kann durch das Einverständnis des Urhebers geschehen oder den Erwerb der Rechte an dem Text oder Bild.

### Die freie Lizenz: kostenfreie Verwendung von Inhalten

Eine Ausnahme stellen die sogenannten Creative Commons Lizenzen dar. Urheber können damit auf einfache Art und Weise ihre Bilder oder Texte zur freien Nutzung zur Verfü gung stellen. Fotos, die mit CC-Lizenz veröffentlicht wurden, können frei genutzt werden, aber immer unter der Bedin gung, dass der Urheber genannt wird. Es gibt verschiedene Arten der CC-Lizenz. Eine weitere Form der freien Lizenz heißt "GNU Free Documentation License". Auch hier gilt: Werke unter diesen Lizenzen verfügen über leicht lesbare und mit Piktogrammen dargestellte Bedingungen, die Urhe berinnen und Urheber für die Nutzung des Werks festgelegt haben.

## Lizenzbausteine: Was darf man wie verwenden?

Durch CC-Lizenzen geben die Inhaber von Urheber- und Leis tungsschutzrechten allen Interessierten zusätzliche Freihei ten. Das bedeutet, dass jeder mit einem CC-lizenzierten In halt mehr machen darf als das Urheberrechtsgesetz ohnehin schon erlaubt. Welche Freiheiten genau zusätzlich geboten werden, hängt davon ab, welcher der sechs CC-Lizenzverträ ge jeweils zum Einsatz kommt. Es gibt also nicht eine einzige Creative-Commons-Lizenz, sondern verschiedene, die sich Nutzerinnen und Nutzer aus einem Lizenzbaukasten selbst zusammenstellen können.

## Die sechs CC-Lizenzverträge

Zur Auswahl stehen in der Version 4.0 folgende Lizenzen. Die einzelnen Nutzungsrechte sind durch verschiedene Icons dargestellt, die die verschiedenen Bedingungen reprä sentieren.

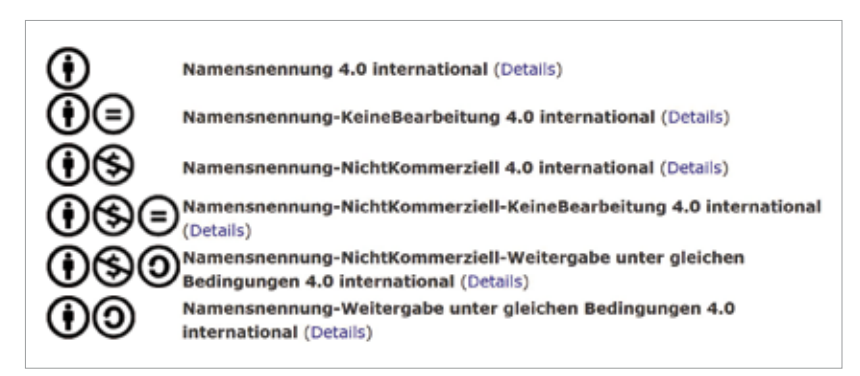

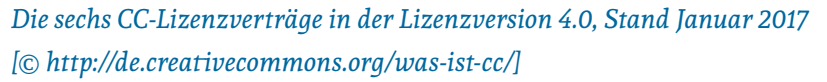

Eine Kommunikation zwischen Rechteinhaberin oder -in haber und der interessierten Person entfällt durch die CC-Lizenz. Man muss dann nicht extra fragen, ob man ein Bild verwenden darf. Welche Lizenzen ausgewählt wurden, wird dem betreffenden Inhalt (Bild, MP3-Datei, Video oder Text) in Form von Meta-Angaben deutlich erkennbar mitgegeben. Dadurch können User weltweit – aber auch Suchmaschinen und Browser – genau erkennen, was mit den so markierten Inhalten geschehen darf und was nicht.

## Wie verwende ich ein CC-Bild?

Wer ein Bild mit CC-Lizenz verwenden will, muss dafür sorgen, dass der Fotograf genannt wird. Den Namen oder manchmal auch nur den Nutzernamen findet man auf der Seite, auf der das Foto gespeichert ist. Am besten ist, man setzt einen Link dorthin. Außerdem muss man darauf hin weisen, dass das Foto unter einer CC-Lizenz steht.

 Die sechs Lizenzen setzen sich in einer Art Baukasten system aus vier Elementen zusammen: "Namensnennung" (BY), "Keine Bearbeitung" (ND), "Nicht Kommerziell" (NC) und "Weitergabe unter gleichen Bedingungen" (SA). Die Buchstabenkürzel in Klammern kürzen die englischen Bezeichnungen ab und zusammen mit dem CC-Zusatz heißen die Lizenzen in Kurzform beispielsweise CC-BY, CC-NC-ND oder CC-SA.

### Beispiel: Bildersuche mit Google

Google bietet inzwischen eine komfortable Suchmög lichkeit nach CC-lizenzierten Bildern. Gehen Sie dazu auf [www.google.com/advanced\\_image\\_search](http://www.google.com/advanced_image_search). Dort können Sie unter dem Punkt "Nutzungsrechte" die gewünschten Nutzungslizenzen für die Bilder anklicken. Dort finden Sie dann auch CC-lizenzierte Bilder. Bevor Sie Inhalte wiederverwen den, lesen Sie die genauen Bedingungen zur Wiederverwen dung. Beispielsweise ist ggf. eine namentliche Nennung des Erstellers bzw. Urhebers erforderlich, wenn Sie das Bild ver wenden.

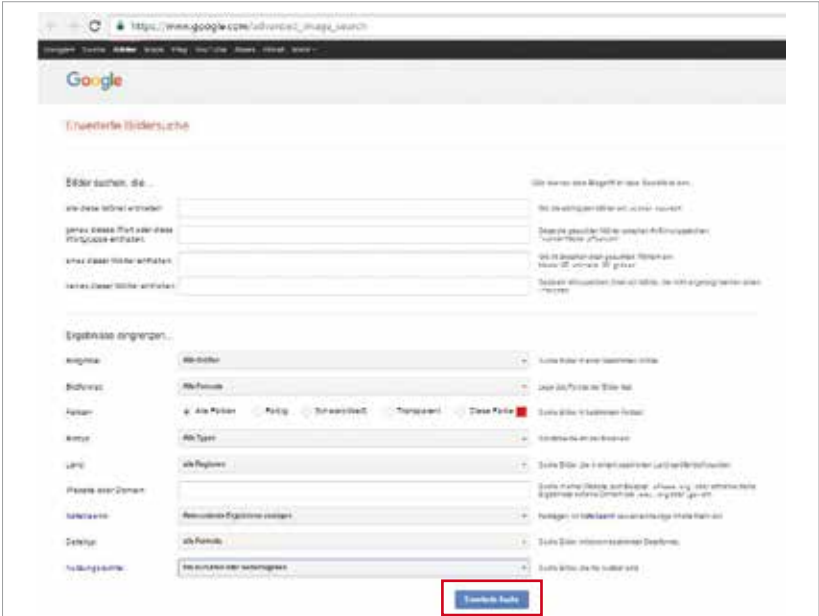

*Erweiterte Bildersuche bei Google [© www.google.com/advanced\_image\_search]*

### **Aufgabe 6**

Suchen Sie drei Bilder mit CCLizenz, die jeweils für eine unterschiedliche Verwendung gekennzeichnet sind.

### **» Link-Tipp:**

Alle Detailinformationen, weitere Fragen und Antworten sowie Praxisbeispiele finden Sie auf der offiziellen Projekt-Webseite: http://de.creativecommons.org/

Tipps zur Nutzung von freien Lizenzen finden Sie auf folgenden Webseiten:

http://kurzelinks.de/irights-cc

http://kurzelinks.de/irights-nutzung-fremder-inhalte

# <span id="page-37-0"></span>Übungsaufgaben

### Buchstabenrätsel

Jetzt haben Sie schon viele Begriffe aus dem Themenbereich Mediennutzung im Internet kennengelernt. Im folgenden Buchstaben rätsel haben sich zehn Begriffe versteckt, die in diesem Zusammenhang verwendet werden. Können Sie alle Begriffe finden? Ein Hinweis: Suchen Sie in allen Richtungen – also beispiels weise auch diagonal und rückwärts.

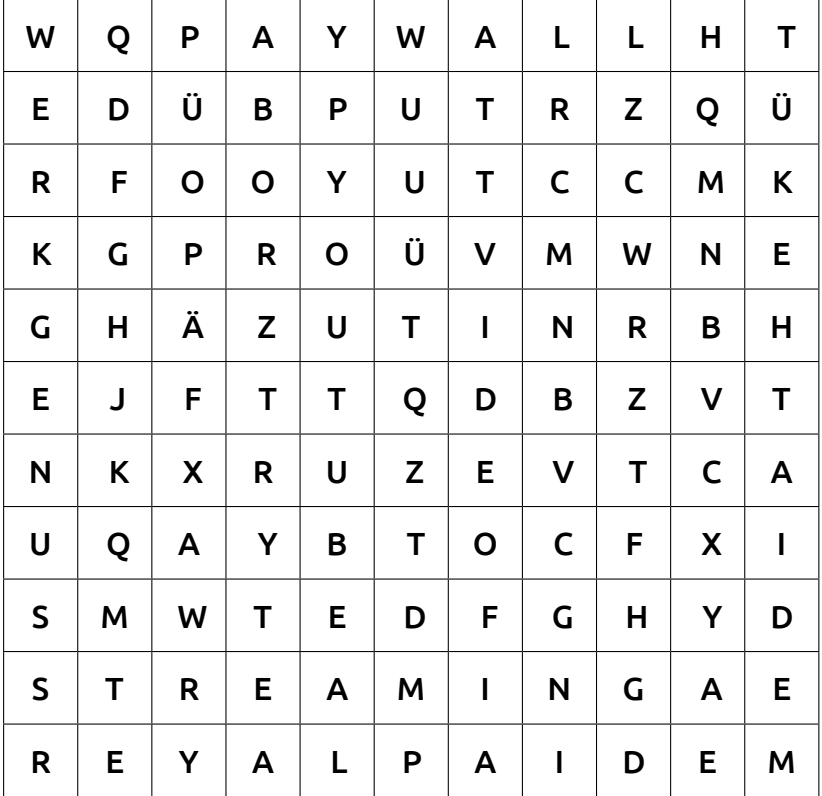

## Ampelfragen zur Lernkontrolle

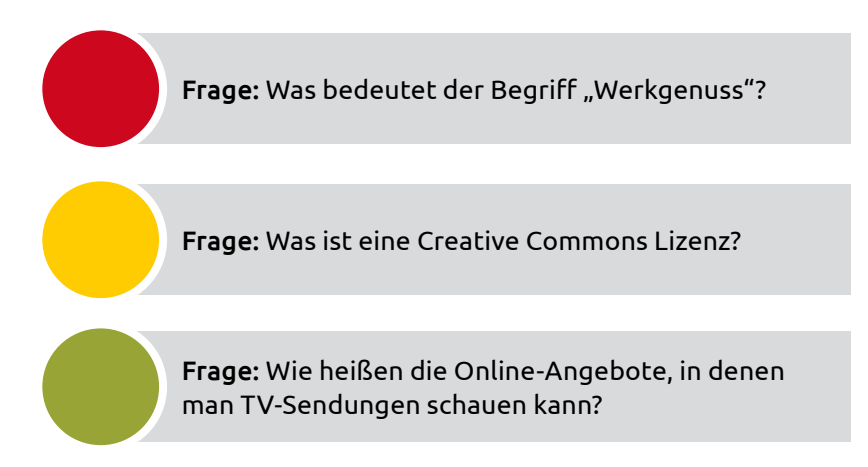

## Lösungen der Aufgaben

## **Buchstabenrätsel**

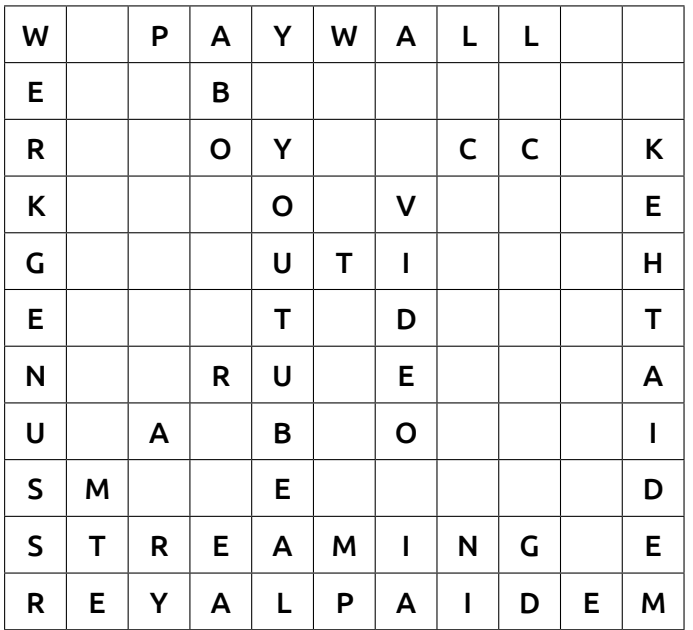

Werkgenuss, Paywall, Abo, Mediathek, Mediaplayer, Streaming, SmartTV, CC, Youtube, Video

## Lösungen der Ampelfragen

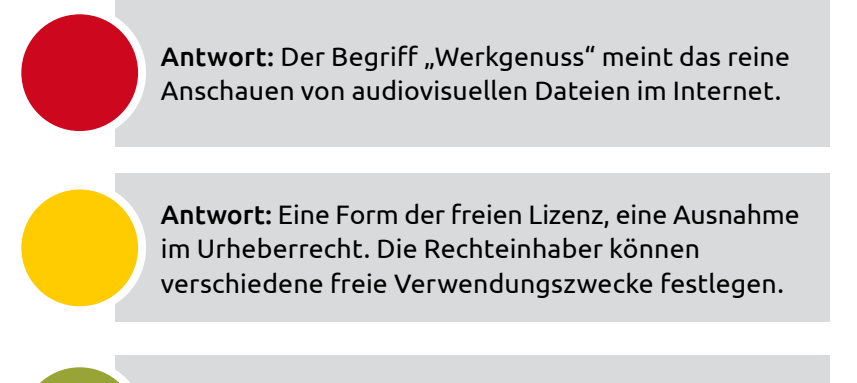

Antwort: Online-Mediatheken

## Bestellung weiterer Handreichungen

Der Digital-Kompass wurde für Sie entwickelt: Sie erhalten die Möglichkeit, neues Wissen zu erwerben, gesammelten Erfahrungen auszutauschen und an ältere Menschen weiterzugeben. Hierfür bieten wir Ihnen didaktisch aufbereitete und für Sie kostenfreie Handreichungen, die Sie in Ihrem Enga gement unterstützen sollen. Sie finden darin kompakte Informationen sowie praktische Übungsaufgaben, die Sie für den Austausch mit Ihren Seniorengruppen verwenden können.

- **#1:** Was ist das Internet? Eine Einführung
- **#2:** Surfen im Internet Zu Hause und mobil
- **#3:** Online-Kommunikation E-Mails, Messenger und Videotelefonie
- **#4:** Soziale Netzwerke im Internet Miteinander in Kontakt bleiben
- **#5:** Online-Einkaufen und Online-Banking Sicher im Internet bestellen und bezahlen
- **#6:** Reiseplanung im Internet
- **#7:** Mediennutzung im Internet Fotos, Musik und Videos **#8:** Digitale Zukunft – Neue Anwendungen und Möglichkeiten

Bitte denken Sie daran, die Postadresse anzugeben, an die wir die Handreichungen schicken dürfen. Ihre personenbezogenen Daten werden wir ausschließlich im Rahmen dieses Bestellvor gangs verwenden. Wenn Sie fortlaufend über Neuigkeiten des Digital-Kompass informiert werden wollen, geben Sie das bitte bei Ihrer Bestellung zusammen mit Ihrer E-Mail-Adresse an – Sie erhalten dann einmal im Monat unseren Newsletter:

**[www.digital-kompass.de/newsletter](http://www.digital-kompass.de/newsletter)**

#### Digital-Kompass

c/o Deutschland sicher im Netz e.V. Albrechtstraße 10 b, 10117 Berlin Tel.: +49 (0) 30 27 57 63 77 Fax: +49 (0) 30 27 57 65 13 40 [info@digital-kompass.de](mailto: info@digital-kompass.de) [www.digital-kompass.de](http://www.digital-kompass.de)

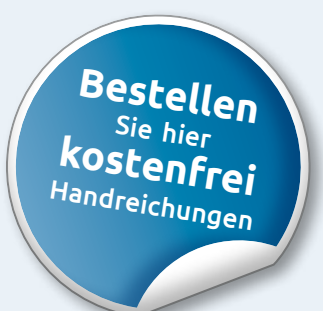

Eine Publikation von Deutschland sicher im Netz e.V. im Rahmen des Verbundsprojekts Digital-Kompas**s** mit der Bundesarbeitsgemeinschaft der Senioren-Organisationen e.V. (BAGSO) und ermöglicht durch Förderung durch das Bundesministerium der Justiz und für Verbraucherschutz.

Der Digital-Kompass richtet sich an Lotsen, Trainerinnen und Trainer, Helfer und Engagierte, die in der Seniorenarbeit aktiv sind.

In der **Material-Fundgrube** bietet der Digital-Kompass Lehrmaterialien, Broschüren, Filme, Arbeitsblätter und praktische Tipps für Treffen, Beratungen und Kurse rund um die Themen Internet und neue Medien.

Bereitgestellt durch: BAGSO Service Gesellschaft Ansprechpartnerin: Stefanie Brandt

Digitale Stammtische ermöglichen den Austausch zu aktu ellen IT-Themen mit fachkundigen Referenten und Gleichgesinnten deutschlandweit. Ein Schwerpunkt liegt dabei in der Vermittlung von Kompetenzen zur sicheren Nutzung digitaler Medien.

Bereitgestellt durch: Deutschland sicher im Netz e.V. Ansprechpartner: Joachim Schulte

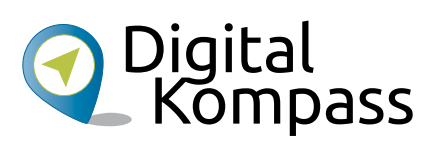

info@digital-kompass.de www.digital-kompass.de

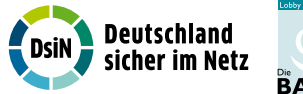

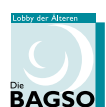

Gefördert durch:

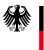

Bundesministerium<br>der Justiz und<br>für Verbraucherschutz

aufgrund eines Beschlusses<br>des Deutschen Bundestages

[www.digital-kompass.de](http://www.digital-kompass.de)